# **Grant Agreement and OPSC Online Process**

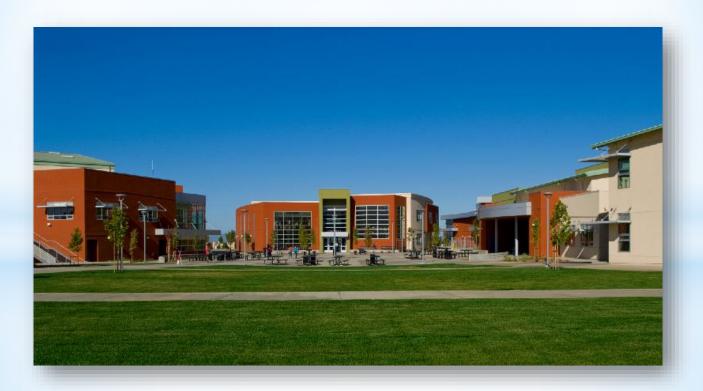

Presented By: Jason Hernandez
October 26, 2021
Office of Public School Construction

## Overview

- Grant Agreement process.
- How to submit the Grant Agreement on OPSC Online.

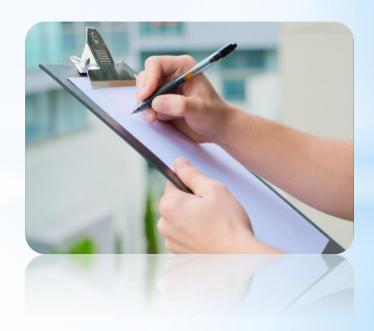

## What is a Grant Agreement?

- A Grant Agreement is an agreement between the Office of Public School Construction (OPSC) and an applicant who is approved by the State Allocation Board (SAB) to receive School Facility Program (SFP) funding and/or Full-Day Kindergarten Facilities Program (FDK) funding.
- An agreement is required for each funding application.

## History of Grant Agreement

- In August 2016, staff notified the Board of findings and recommendations of the 2016 audit of the administration of Proposition 1D bond funds by the Office of State Audits and Evaluations (OSAE).
- The audit findings included recommendations to improve accountability in the program.
- Staff responded to OSAE that the Board would consider addressing the findings and recommendations after the outcome of the November 2016 election. The passage of the Kindergarten through Community College Public Education Facilities Bond Act of 2016 (Proposition 51) and the accountability measures proposed in the Governor's 2017-18 Budget prompted staff to explore possible regulatory and policy changes for the SFP.

## History of Grant Agreement (Cont.)

- At its January 25, 2017 SAB meeting, the SAB directed staff to develop a grant agreement and conforming regulatory amendments.
- At the April 24, 2017 SAB meeting after input from stakeholders, staff presented an item to seek SAB approval for a template grant agreement and conforming regulatory amendments.
- At the June 5, 2017 SAB meeting, the SAB approved the Grant Agreement Template and accompanying regulatory amendments after additional input from stakeholders and updates by staff.
- At the October 24, 2018 SAB meeting, the SAB adopted the proposed FDK program Regulations, Forms, and Grant Agreement.

## What is The Purpose of a Grant Agreement?

- Developed to improve oversight and accountability in the program.
- Serves as a binding document that defines the responsibility of districts and the state.
- Shows the determination of the amount of eligible state funding.
- Details how project funds must be reported, including savings.
- Useful tool for applicants to ensure they have a thorough understanding of the requirements in receiving State funding.
- Identifies common eligible or ineligible project expenditures in the SFP and FDK program (Appendix G "Advisory Listing Detailing Common Eligible Project Expenditures" and Appendix H "Advisory Listing Detailing Common Ineligible Project Expenditures").

# Who is Required to Enter Into a Grant Agreement?

 All applicants who have an SFP or FDK project approved by the SAB/Board on or after June 5, 2017.

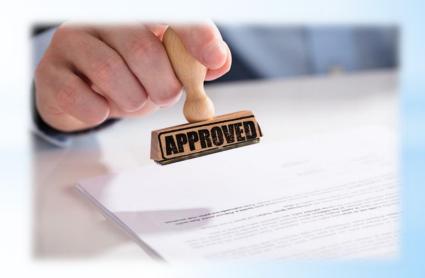

# Who Can Sign a Grant Agreement & When Does it Need to be Submitted?

- Pursuant to School Facility Program Regulation Section 1859.90.4 and Full-Day Kindergarten Facilities Grant Program Regulation Section 1860.17, an authorized District Representative must submit the Grant Agreement with signatures to the Office of Public School Construction (OPSC) prior to, or concurrently with, a *Fund Release Authorization* (Form SAB 50-05) in order for the fund release request submittal to be considered complete.
- Signed Grant Agreements may be submitted once the project has received an unfunded approval; but a Form SAB 50-05 should not be submitted until the district is participating in an active Priority in Funding Round (PIF) and the State Allocation Board (SAB) awards the project an apportionment.

## Grant Agreement Workflow

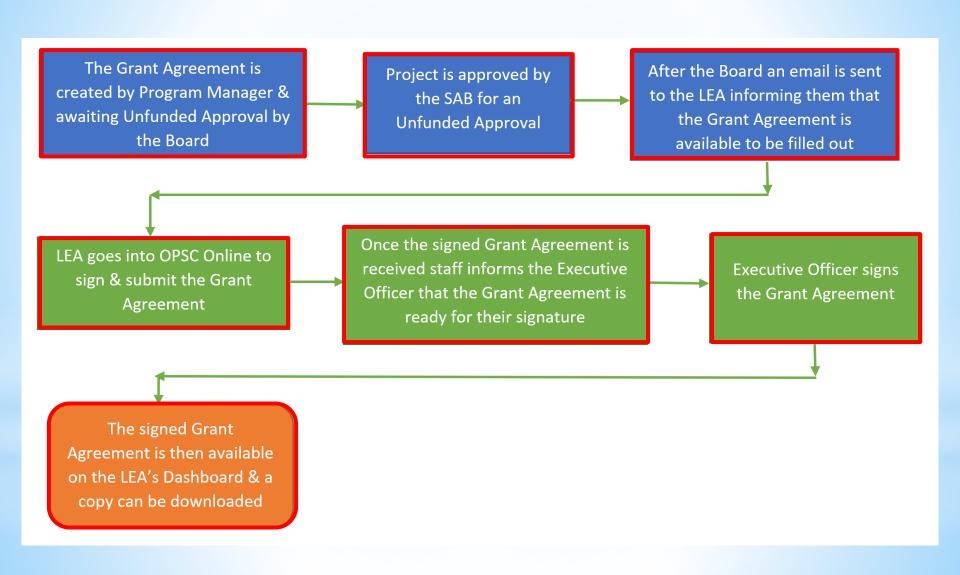

# Submitting a Signed Grant Agreement Using OPSC Online

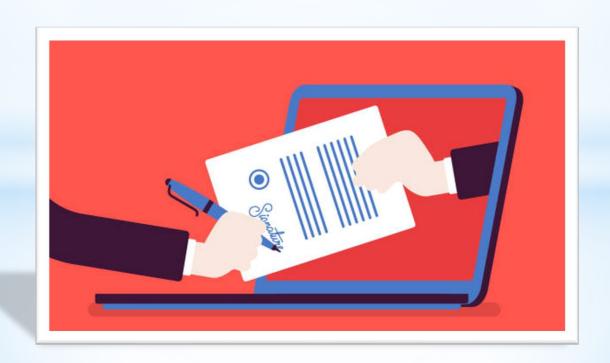

## Grant Agreement and OPSC Online

- OPSC Online supports the submission of Grant Agreements.
- Preferred method of submission, as well as the simplest because it does not require the District to prepare or sign a letter.
- District Representative or Superintendent must be logged in to submit the request.
- The project must be in SAB Approved status in OPSC Online.

(OPSC's Email Link to Grant Agreement on OPSC Online)

#### Greetings:

Please click on the link below to review, digitally sign, and submit the Grant Agreement for the project at XYZ Elementary School, application number 57/00000-00-001:

https://www.internet.dgs.ca.gov/OPSC/OPSCOnline/appmanagement/63096

Pursuant to School Facility Program Regulation Section 1859.90.4, an authorized District Representative must submit the Grant Agreement with signatures to the Office of Public School Construction (OPSC) prior to, or concurrently with, a Fund Release Authorization (Form SAB 50-05) in order for the fund release request submittal to be considered complete. Signed Grant Agreements may be submitted once the project has received an unfunded approval; but a Form SAB 50-05 should not be submitted until the district is participating in an active Priority in Funding Round (PIF) and the State Allocation Board (SAB) awards the project an apportionment.

Shortly after an authorized District Representative has submitted the Grant Agreement through OPSC Online, an Executive Officer from the OPSC will digitally sign the Grant Agreement and it will be available for download.

If you have any questions about the attached Grant Agreement or have trouble viewing the document, please contact me at 916-376-5466 or Daniel.Flanagan@dgs.ca.gov.

Sincerely,

### **Daniel Flanagan**

Analyst, Fiscal Services

#### Office of Public School Construction

State of California » Department of General Services 707 3<sup>rd</sup> Street, 6<sup>th</sup> Floor, West Sacramento, CA 95605-2811 http://www.dgs.ca.gov/opsc

Phone 916.376.5466
Email Daniel.Flanagan@dgs.ca.gov

(OPSC Internet)

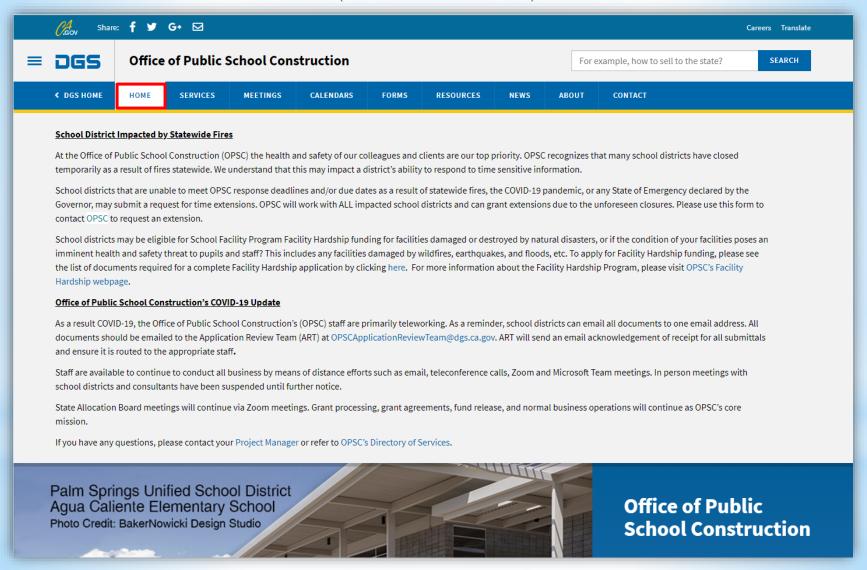

Link: <a href="https://www.dgs.ca.gov/OPSC">https://www.dgs.ca.gov/OPSC</a>

(OPSC Internet)

#### FEATURED SERVICES

### Access Financial Hardship Assistance for School Construction

School districts that cannot provide all or a portion of their local share can locate opportunities under this service.

MORE »

Applicants that have a need for new construction of charter school facilities or the rehabilitation of existing school district facilities for charter school use can locate funding opportunities under this service.

**Access Charter School Facilities Funding** 

### FEATURED LINKS

Online.

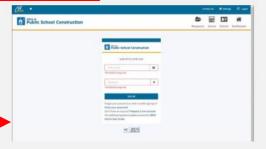

Obtain OPSC Online Hands-On Assistance

OPSC Staff are available to provide hands-on assistance to

all school districts and interested parties in the use of OPSC

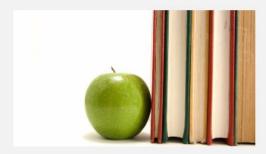

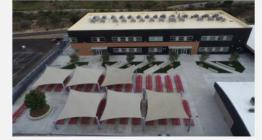

#### **OPSC Online**

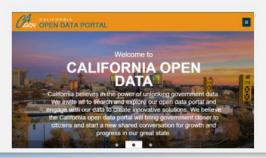

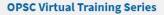

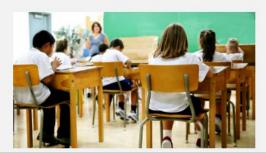

Sale of Surplus Site Sale Proceeds

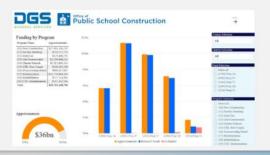

(OPSC Internet)

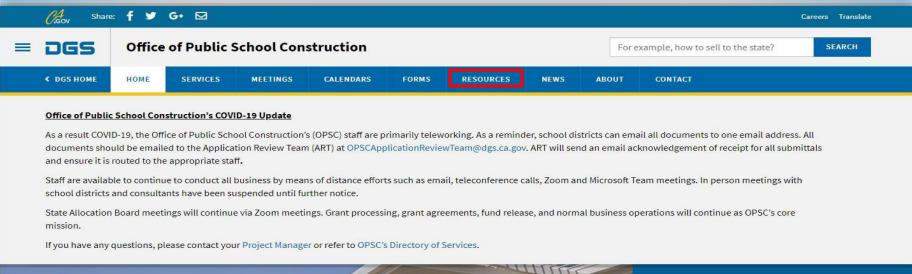

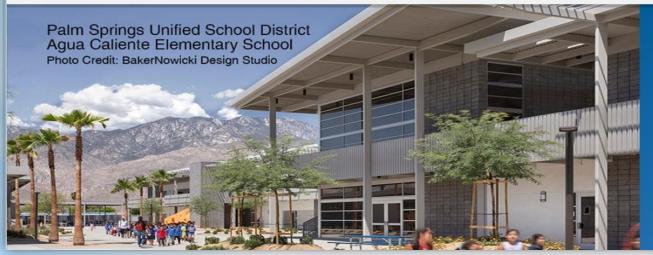

## Office of Public School Construction

As part of the Interagency Support Division, administers the state voter-approved school facilities construction bond program and is staff to the State Allocation Board.

(OPSC-Resource Page)

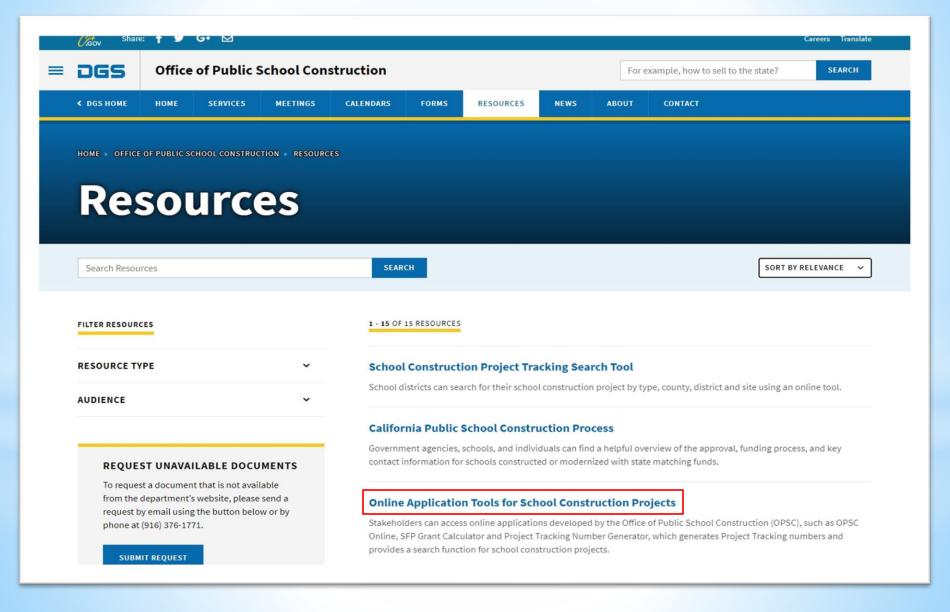

(OPSC-Resource Page)

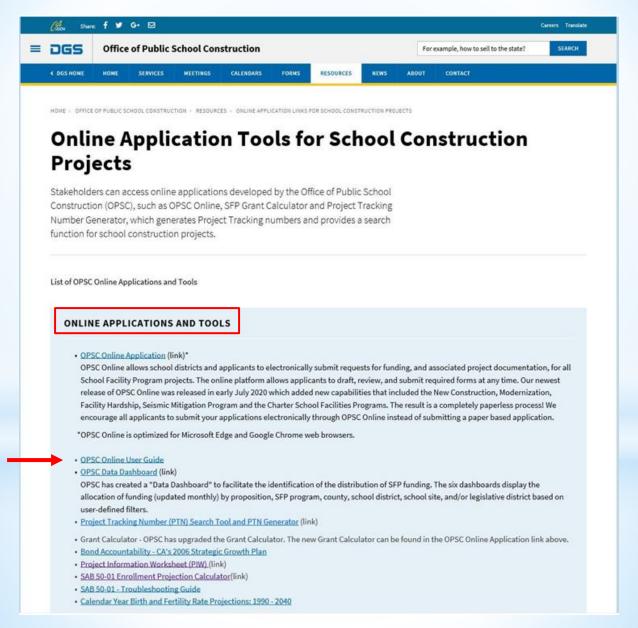

(Log into OPSC Online)

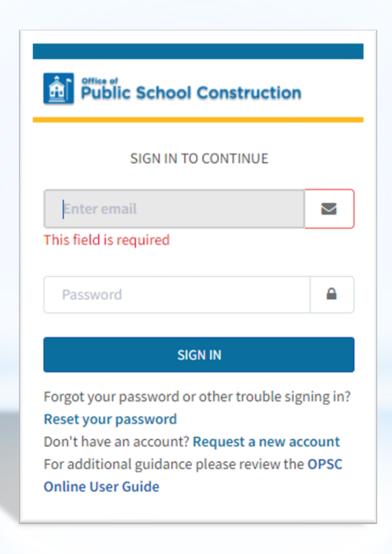

(Enter Application Number)

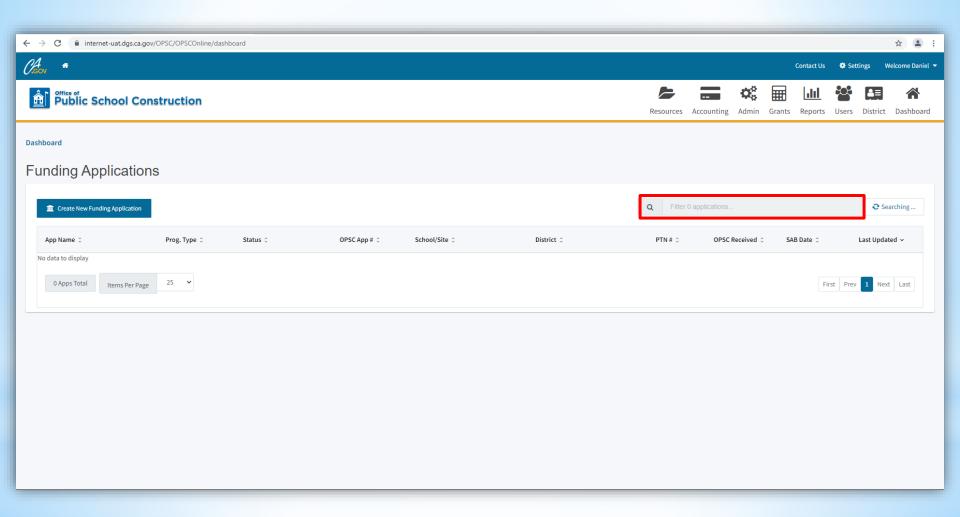

(Grant Agreement)

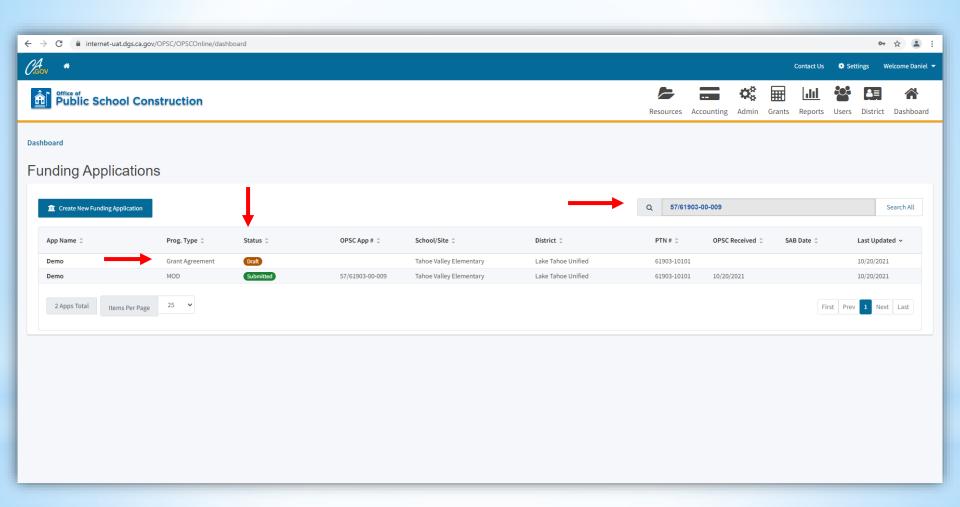

(Step 5: Draft Grant Agreement)

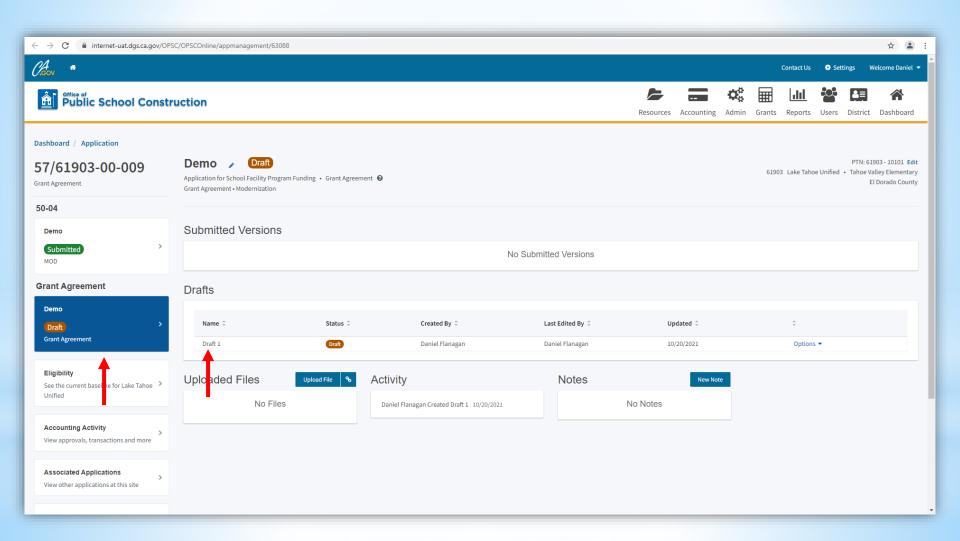

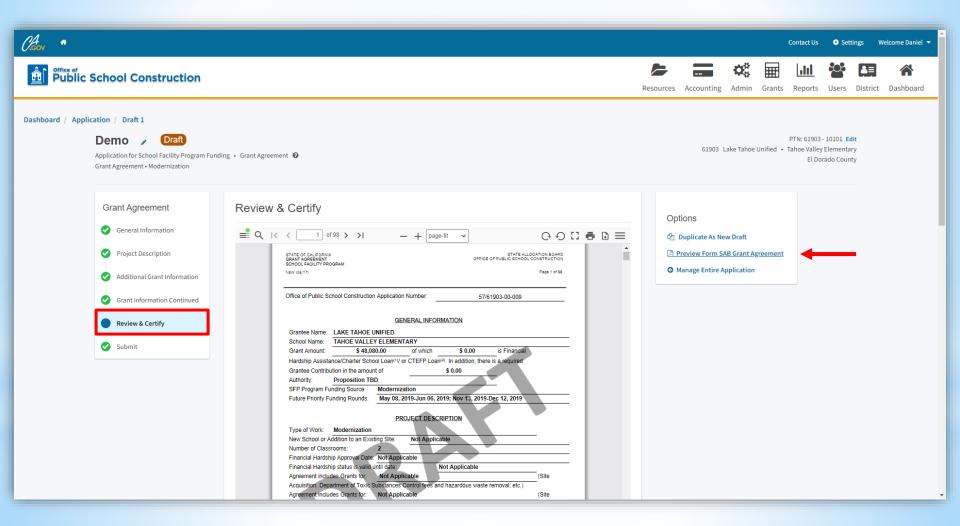

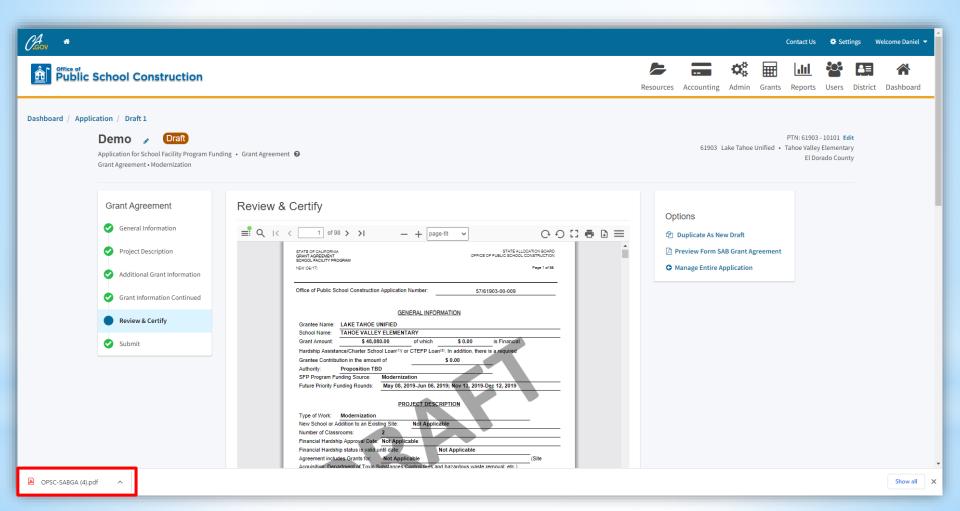

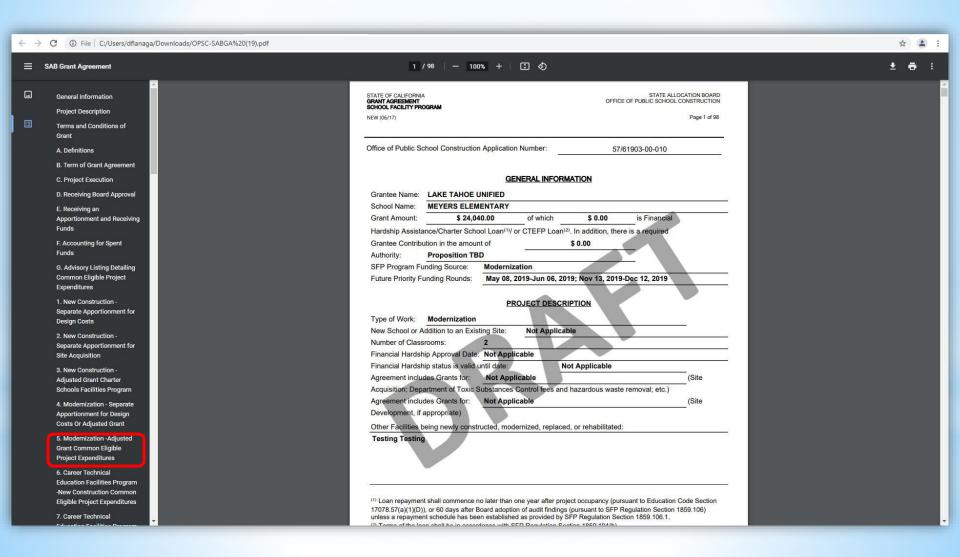

(Draft PDF Grant Agreement)

STATE OF CALIFORNIA GRANT AGREEMENT SCHOOL FACILITY PROGRAM STATE ALLOCATION BOARD OFFICE OF PUBLIC SCHOOL CONSTRUCTION

NEW (06/17)

Page 1 of 98

| Office of Public School Construction Application Number:                                                                                                    |                                                                                                    |                                                                                                    | umber:                                                                                                    | 57/61903-00-009     |                    |       |
|----------------------------------------------------------------------------------------------------|----------------------------------------------------------------------------------------------------|----------------------------------------------------------------------------------------------------|----------------------------------------------------------------------------------------------------|---------------------|--------------------|-------|
|                                                                                                    |                                                                                                    | GENE                                                                                                    | RAL INFOR                                                                                                    | MATION              |                    |       |
| Grantee Name: L                                                                                                    | AKE TAHOE (                                                                                                    | JNIFIED                                                                                                    |                                                                                                    |                     |                    |       |
| School Name: T                                                                                                    | TAHOE VALLEY ELEMENTARY                                                                                                  |                                                                                                    |                                                                                                    | 111 138             |                    |       |
| Grant Amount:                                                                                                    | \$ 48,080.00 of which                                                                                                    |                                                                                                    |                                                                                                    | \$ 0.00             | is Financial       | 1     |
| Hardship Assistance                                                                                                    | e/Charter Scho                                                                                                    | ool Loan(1)/ or C                                                                                                    | CTEFP Loan                                                                                                    | 2). In addition, th | ere is a required  |       |
| Grantee Contributio                                                                                                    | n in the amour                                                                                                    | nt of                                                                                                    |                                                                                                    | \$ 0.00             |                    |       |
| Authority: Pr                                                                                                    | roposition TB                                                                                                    | D                                                                                                    |                                                                                                    |                     |                    |       |
| SFP Program Fundi                                                                                                    | ing Source:                                                                                                    | Modernization                                                                                                    | on                                                                                                    |                     |                    |       |
| Future Priority Fund                                                                                                    | ling Rounds:                                                                                                    | May 08, 201                                                                                                    | 9-Jun 06, 20                                                                                                    | 19; Nov 13, 201     | 19-Dec 12, 2019    |       |
| Type of Work: M                                                                                                    | lodernization                                                                                                    | PROJ                                                                                                    | ECT DESCR                                                                                                    | IPTION              |                    |       |
| Type of Work: M<br>New School or Addi<br>Number of Classroo<br>Financial Hardship                                                                                                    | ition to an Exis                                                                                                    | iting Site:                                                                                                    | Not Applica                                                                                                    |                     |                    | _     |
| New School or Addi<br>Number of Classroo                                                                                                    | ition to an Exis<br>oms:<br>Approval Date                                                                                | ting Site:                                                                                                    | Not Applica                                                                                                    |                     |                    | -     |
| New School or Addi<br>Number of Classroo<br>Financial Hardship                                                                                                    | ition to an Exis<br>oms:<br>Approval Date<br>status is valid i                                                           | ting Site:                                                                                                    | Not Applica                                                                                                    | ble                 |                    | (Site |
| New School or Addi<br>Number of Classroo<br>Financial Hardship                                                                                                    | ition to an Exisoms:<br>Approval Date<br>status is valid<br>s Grants for:                                                | ting Site:  2  Not Application of Application of Ap | Not Applica                                                                                                    | ot Applicable       | ste removal; etc.) | (Site |
| New School or Addi<br>Number of Classroo<br>Financial Hardship<br>Financial Hardship s<br>Agreement includes                                                                                                   | ition to an Exisoms: Approval Date status is valid is Grants for:                                                        | ting Site:  2  Not Application of Application of Ap | Not Applica                                                                                                    | ot Applicable       | ste removal; etc.) | (Site |
| New School or Addi<br>Number of Classroo<br>Financial Hardship<br>Financial Hardship<br>Agreement includes<br>Acquisition; Departr                                                                             | ition to an Exisoms: Approval Date status is valid is Grants for: ment of Toxic \$ s Grants for:                         | ting Site:  2  Not Applical until date: Not Applica                                                                                                    | Not Applica                                                                                                    | ot Applicable       | ste removal; etc.) | _,    |
| New School or Addi<br>Number of Classroo<br>Financial Hardship of<br>Financial Hardship of<br>Agreement includes<br>Acquisition; Departr<br>Agreement includes                                                 | ition to an Exisoms: Approval Date status is valid is Grants for: ment of Toxic S Grants for: oropriate)                 | Not Application of Application of Ap | Not Applica ble  Not Applica Note   Note   N | ot Applicable       |                    | _,    |
| New School or Addi<br>Number of Classroo<br>Financial Hardship of<br>Financial Hardship of<br>Agreement includes<br>Acquisition; Departr<br>Agreement includes<br>Development, if app                          | ition to an Exisoms: Approval Date status is valid is Grants for: ment of Toxic S Grants for: propriate) ng newly consti | Not Application of Application of Ap | Not Applica ble  Not Applica Note   Note   N | ot Applicable       |                    | _,    |
| New School or Addi<br>Number of Classroo<br>Financial Hardship of<br>Financial Hardship of<br>Agreement includes<br>Acquisition; Departr<br>Agreement includes<br>Development, if app<br>Other Facilities bein | ition to an Exisoms: Approval Date status is valid is Grants for: ment of Toxic S Grants for: propriate) ng newly consti | Not Application of Application of Ap | Not Applica ble  Not Applica Note   Note   N | ot Applicable       |                    | _,    |
| New School or Addi<br>Number of Classroo<br>Financial Hardship of<br>Financial Hardship of<br>Agreement includes<br>Acquisition; Departr<br>Agreement includes<br>Development, if app<br>Other Facilities bein | ition to an Exisoms: Approval Date status is valid is Grants for: ment of Toxic S Grants for: propriate) ng newly consti | Not Application of Application of Ap | Not Applica ble  Not Applica Note   Note   N | ot Applicable       |                    | _,    |

<sup>(1)</sup> Loan repayment shall commence no later than one year after project occupancy (pursuant to Education Code Section 17078.57(a)(1)(D)), or 60 days after Board adoption of audit findings (pursuant to SFP Regulation Section 1859.106) unless a repayment schedule has been established as provided by SFP Regulation Section 1859.106.1.

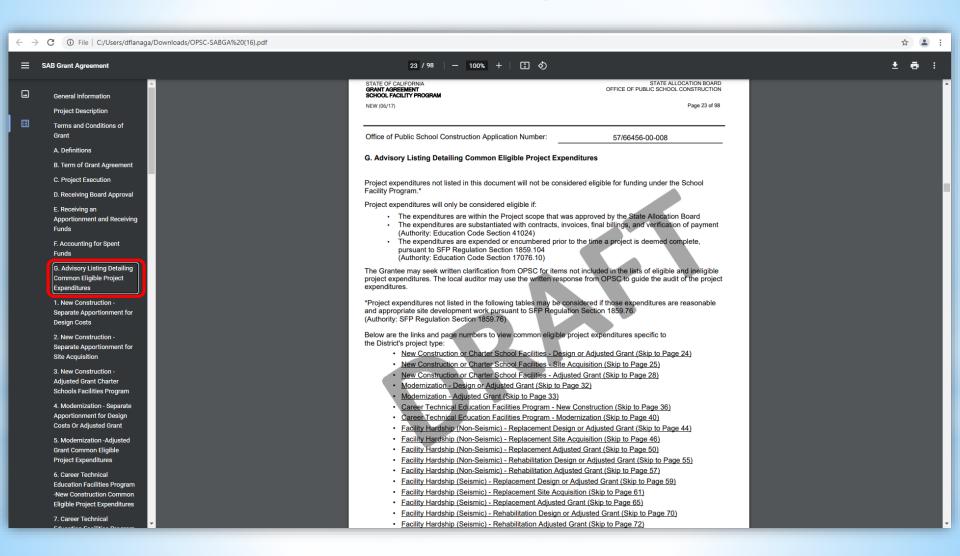

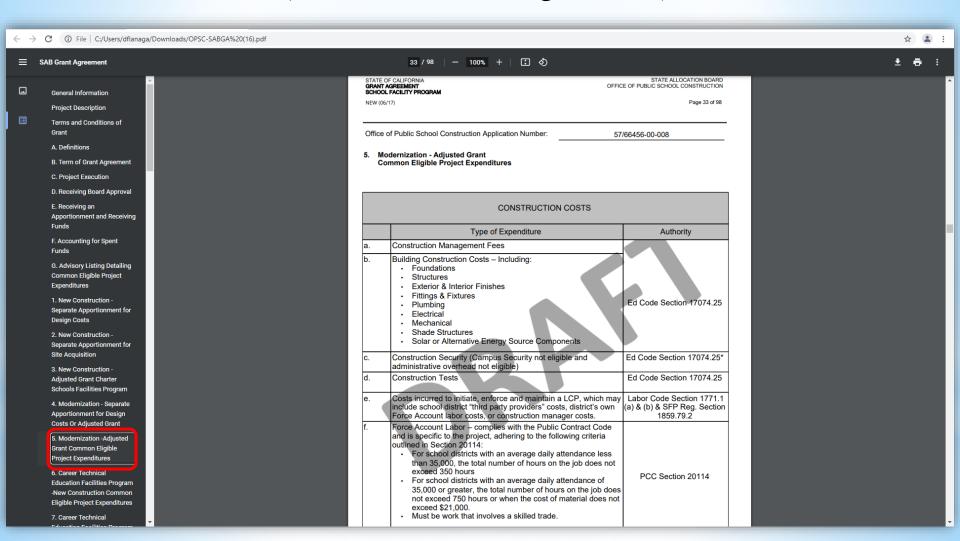

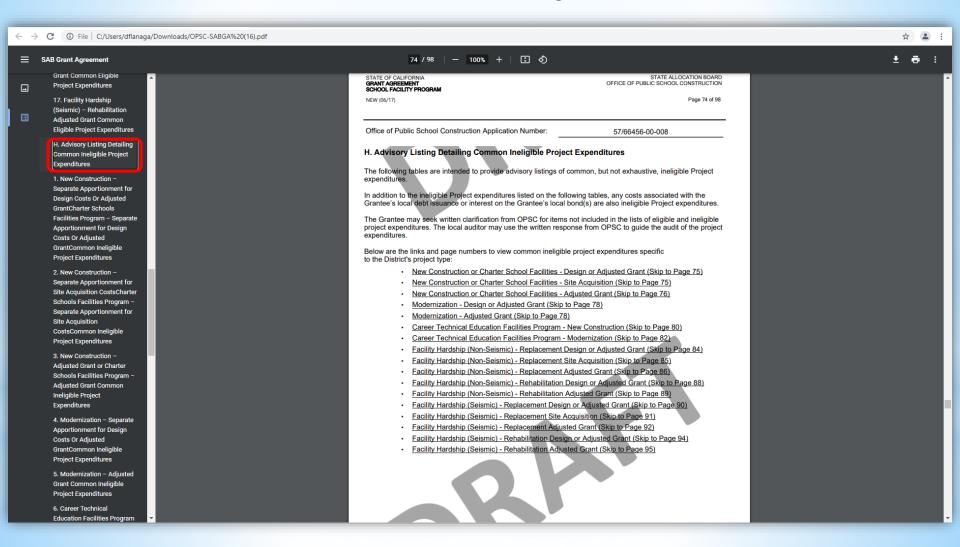

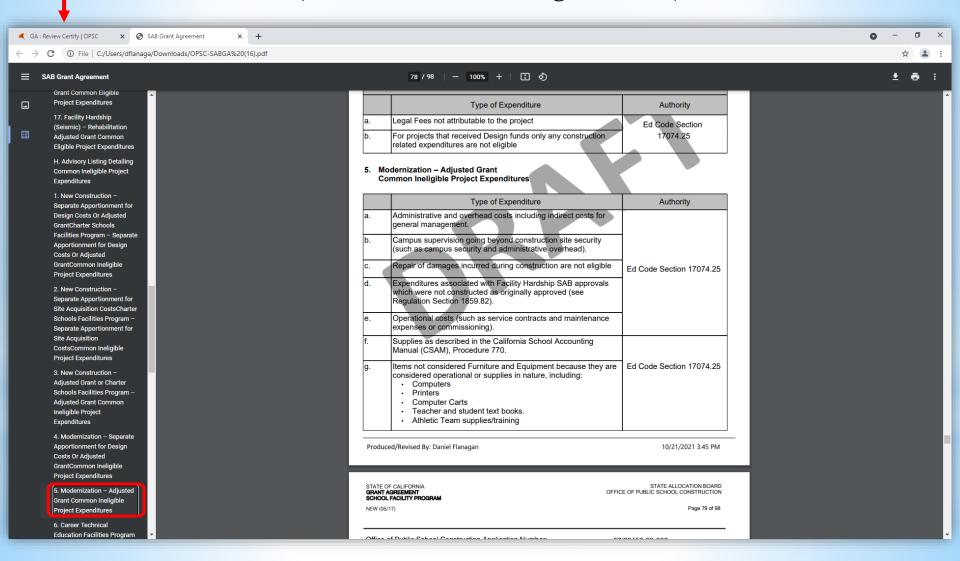

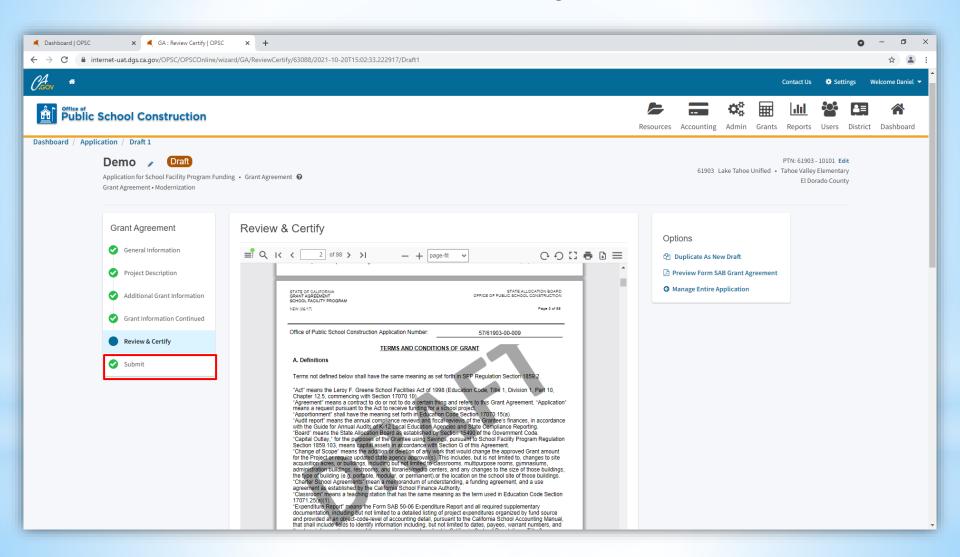

### (Review & Certify)

|                         | PROJECT DESCRIPTION                                                                                                    |                                                              |      |
|-------------------------|----------------------------------------------------------------------------------------------------|--------------------------------------------------------------|------|
| Grant Agreement         | Type of Work: Modernization                                                                                                    |                                                              |      |
| Statit Agreement        | New School or Addition to an Existing Site: Not Applicable                                                                                                    |                                                              |      |
| General Information     | Number of Classrooms: Not Applicable                                                                                                    |                                                              |      |
| General Information     | Financial Hardship Approval Date: N/A                                                                                                    |                                                              |      |
|                         | Financial Hardship status is valid until date: N/A                                                                                                    |                                                              |      |
| ject Description        | Agreement includes Grants for: Not Applicable                                                                                                    | (Site                                                        |      |
|                         | Acquisition; Department of Toxic Substances Control fees and hazardous waste re                                                                                                    |                                                              |      |
| ional Grant Information | Agreement includes Grants for: Not Applicable                                                                                                    | (Site                                                        |      |
|                         | Development, if appropriate)                                                                                                    |                                                              |      |
| formation Continued     | Other Facilities being newly constructed, modernized, replaced, or rehabilitated:                                                                                                    |                                                              |      |
| Review & Certify        | Auditorium, toilets, and ADA upgrades to path of travel.                                                                                                    |                                                              | Gr   |
|                         |                                                                                                    |                                                              | Agre |
| Submit                  |                                                                                                    |                                                              |      |
|                         | (1) Loan repayment shall commence no later than one year after project occupancy (pursu.                                                                                                    | uant to Education Code Section                               |      |
|                         | 17078 57(a)(1)(D)), or 60 days after Board adoption of audit findings (pursuant to SEP Re-                                                                                                    | egulation Section 1859.108)                                  |      |
|                         |                                                                                                    |                                                              |      |
|                         | 17078.57(a)(1)(D)), or 60 days after Board adoption of audit findings (pursuant to SFP Rejuniess a repayment schedule has been established as provided by SFP Regulation Section (3) Towns of the long shall be a peopletic | on 1859.106.1.                                               |      |
|                         | unless a repayment schedule has been established as provided by SFP Regulation Section (2) Terms of the loan shall be in accordance with SFP Regulation Section 1859.194(b).                                                | on 1859.108.1.                                               |      |
|                         |                                                                                                    | on 1859.106.1.                                               |      |
|                         |                                                                                                    | on 1859.106.1.                                               |      |
|                         | (2) Terms of the loan shall be in accordance with SFP Regulation Section 1859.194(b).                                                                                                    |                                                              |      |
|                         |                                                                                                    | on 1859.106.1.                                               |      |
|                         | (2) Terms of the loan shall be in accordance with SFP Regulation Section 1859.194(b).                                                                                                    |                                                              |      |
|                         | (2) Terms of the loan shall be in accordance with SFP Regulation Section 1859.194(b).                                                                                                    |                                                              | •    |
|                         | (2) Terms of the loan shall be in accordance with SFP Regulation Section 1859.194(b).  Produced/Revised By: Hung Bang                                                                                                    |                                                              |      |
|                         | (2) Terms of the loan shall be in accordance with SFP Regulation Section 1859.194(b).                                                                                                    |                                                              |      |
|                         | (2) Terms of the loan shall be in accordance with SFP Regulation Section 1859.194(b).  Produced/Revised By: Hung Bang                                                                                                    |                                                              |      |
|                         | (2) Terms of the loan shall be in accordance with SFP Regulation Section 1859.194(b).  Produced/Revised By: Hung Bang                                                                                                    |                                                              |      |
|                         | (2) Terms of the loan shall be in accordance with SFP Regulation Section 1859.194(b).  Produced/Revised By: Hung Bang  District  I verify, I have read and agree to the above terms and certification information           | 10/11/2021 8:51 PM                                           |      |
|                         | (2) Terms of the loan shall be in accordance with SFP Regulation Section 1859.194(b).  Produced/Revised By: Hung Sang  District                                                                                             | 10/11/2021 8:51 PM                                           |      |
|                         | (2) Terms of the loan shall be in accordance with SFP Regulation Section 1859.194(b).  Produced/Revised By: Hung Bang  District  I verify, I have read and agree to the above terms and certification information           | 10/11/2021 8:51 PM                                           |      |
|                         | (2) Terms of the loan shall be in accordance with SFP Regulation Section 1859.194(b).  Produced/Revised By: Hung Bang  District  I verify, I have read and agree to the above terms and certification information           | 10/11/2021 8:51 PM                                           |      |
|                         | District  I verify, I have read and agree to the above terms and certification information  Date                                                                                                    | 10/11/2021 8:51 PM  Yes No  10/11/2021                       | S    |
|                         | District  I verify, I have read and agree to the above terms and certification information  Date  Name of Grantee Representative                                                                                            | 10/11/2021 8:51 PM  Yes No  10/11/2021  Daniel Flanagan test |      |
|                         | District  I verify, I have read and agree to the above terms and certification information  Date                                                                                                    | 10/11/2021 8:51 PM  Yes No  10/11/2021                       |      |
|                         | District  I verify, I have read and agree to the above terms and certification information  Date  Name of Grantee Representative                                                                                            | 10/11/2021 8:51 PM  Yes No  10/11/2021  Daniel Flanagan test |      |
|                         | District  I verify, I have read and agree to the above terms and certification information  Date  Name of Grantee Representative                                                                                            | 10/11/2021 8:51 PM  Yes No  10/11/2021  Daniel Flanagan test |      |

Grant Agreement

Sign Here

(Review and Certify)

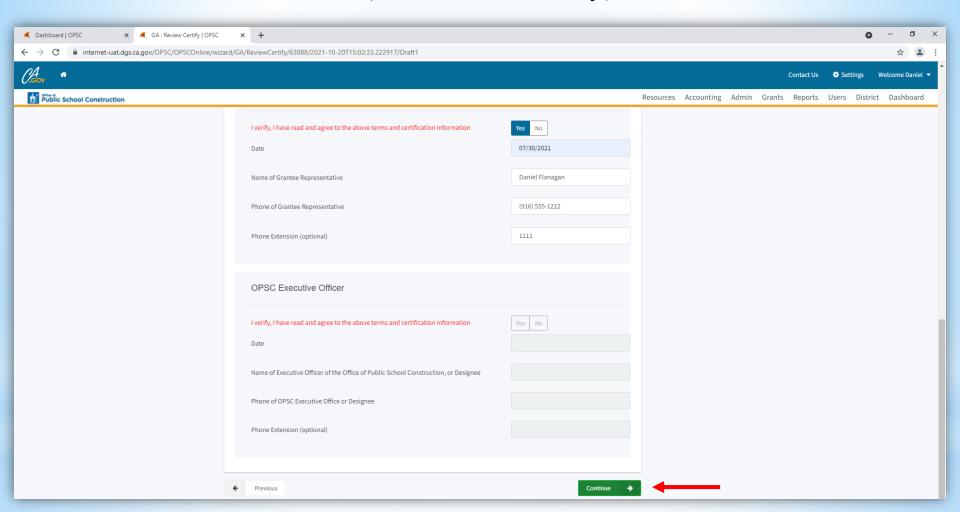

(Submit Grant Agreement)

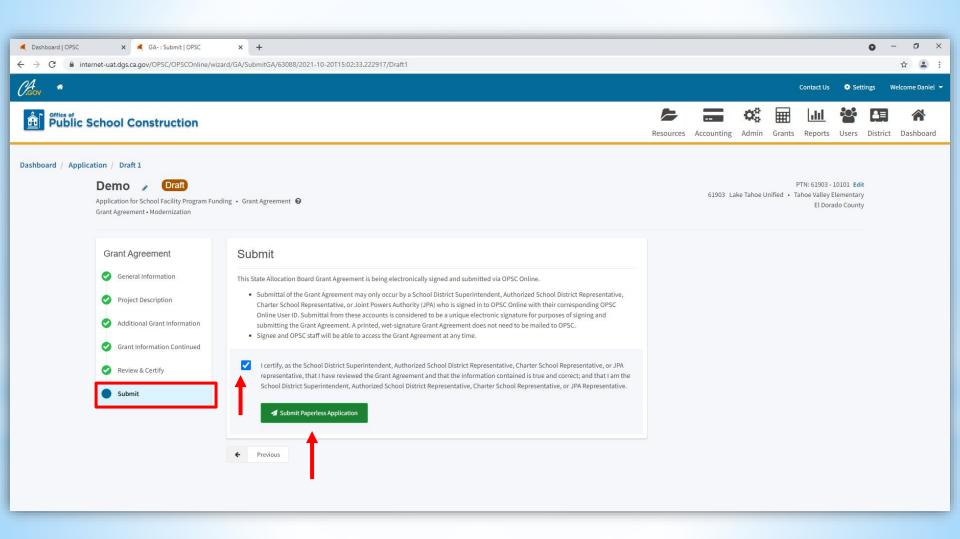

(Submit Grant Agreement)

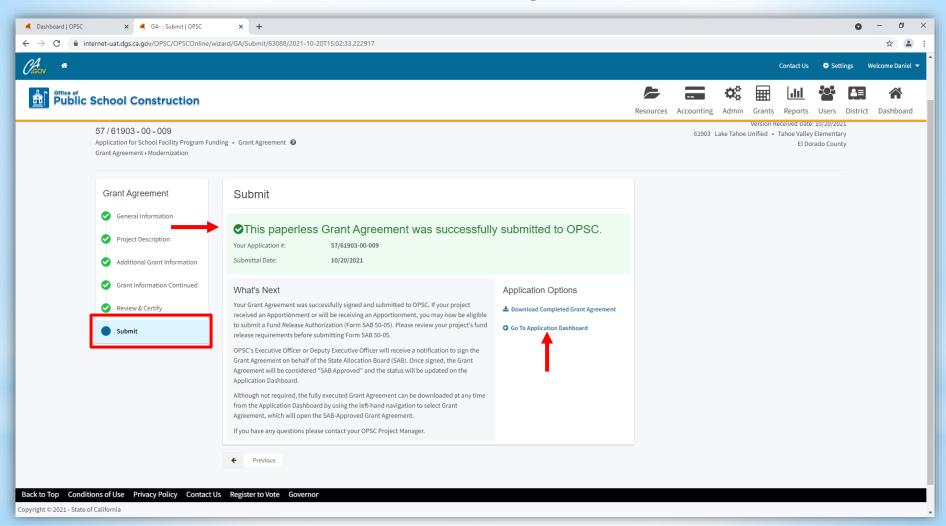

(District Dashboard)

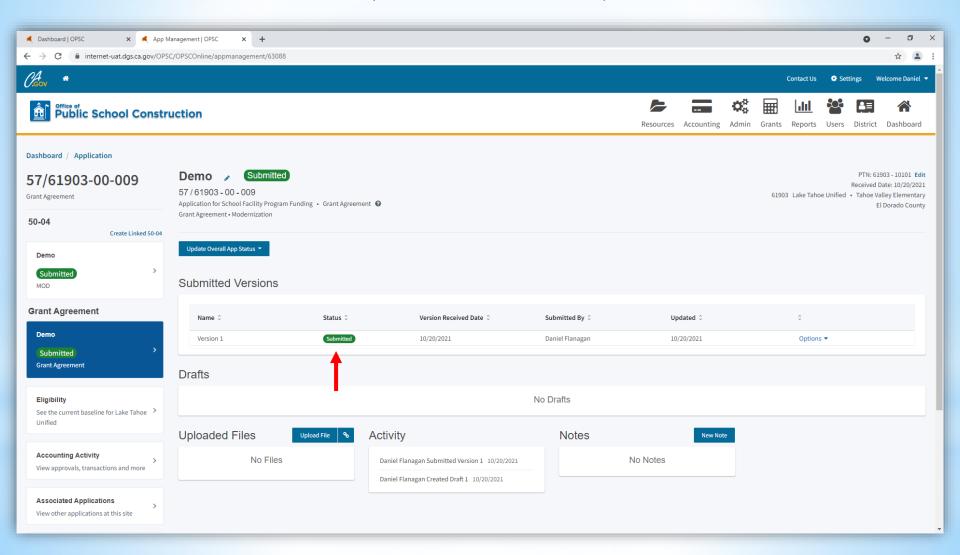

(District Dashboard)

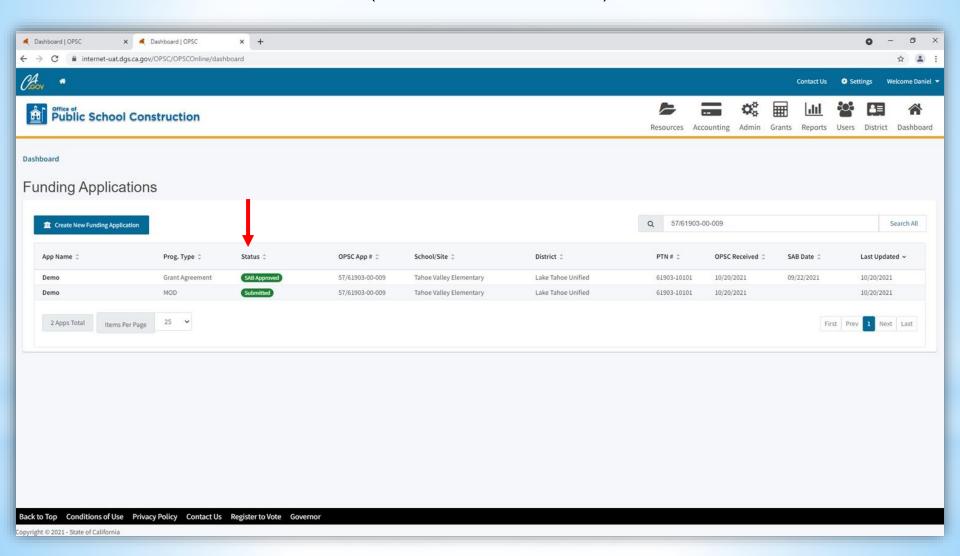

(Final Grant Agreement)

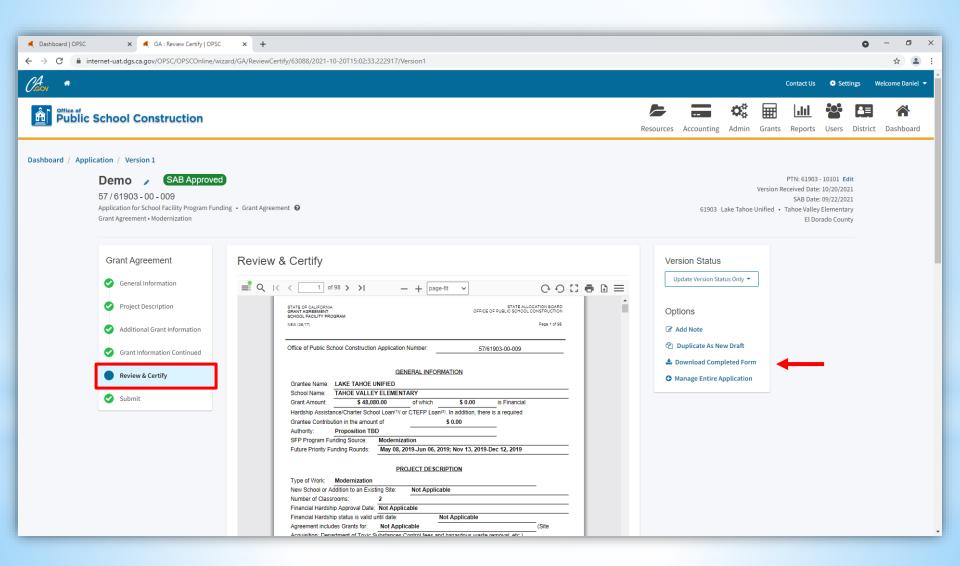

(Final Grant Agreement)

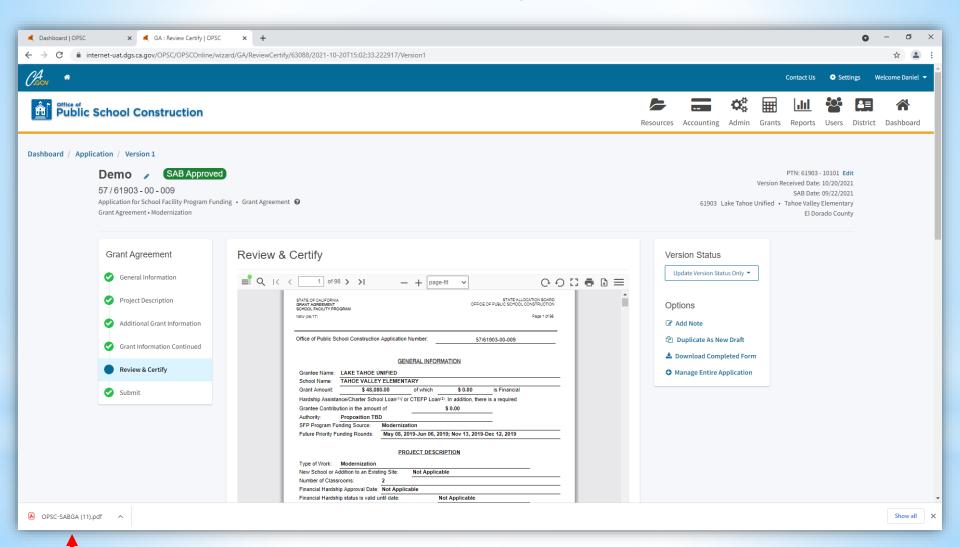

(Final Grant Agreement)

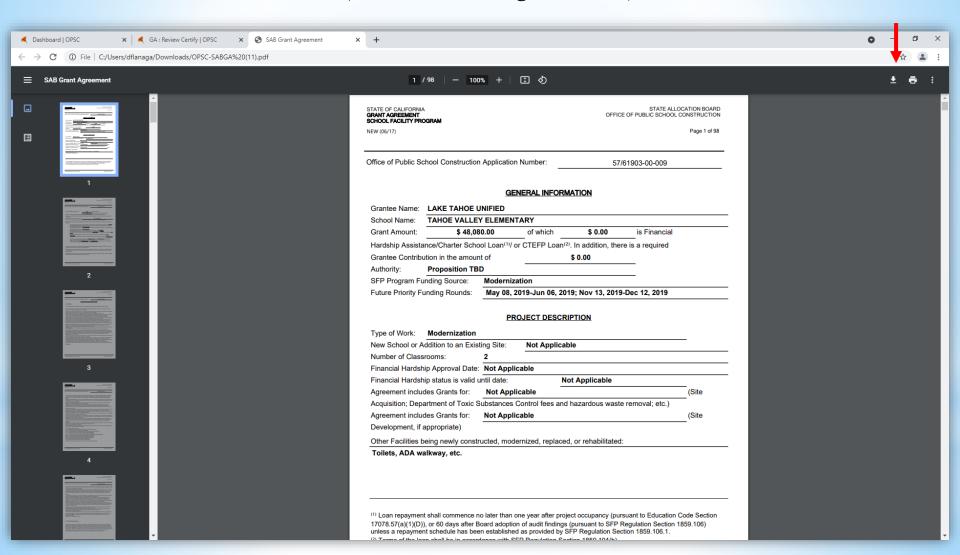

# Submitting a Grant Agreement

(Download Completed Form)

| STATE OF CALIFORNIA<br>GRANT AGREEMENT<br>SCHOOL FACILITY PROGRAM |                      |                |                 | STATE ALLOCATION BOARD OFFICE OF PUBLIC SCHOOL CONSTRUCTION |                 |              |
|-------------------------------------------------------------------|----------------------|----------------|-----------------|-------------------------------------------------------------|-----------------|--------------|
| NEW (06/17)                                                       |                      |                |                 |                                                             |                 | Page 1 of 98 |
| Office of Public Sc                                               | chool Construction   | Application N  | Number:         | 57/0                                                        | 61903-00-009    |              |
|                                                                   |                      | GEN            | ERAL INFORM     | ATION                                                       |                 |              |
| Grantee Name:                                                     | LAKE TAHOE U         |                |                 |                                                             |                 |              |
| School Name:                                                      | TAHOE VALLEY         | ELEMENTA       | ARY             |                                                             |                 |              |
| Grant Amount:                                                     | \$ 0.0               | 0              | of which        | \$ 0.00                                                     | is Financial    |              |
| Hardship Assista                                                  | nce/Charter Scho     | ol Loan(1)/ or | CTEFP Loan(2).  | In addition, ther                                           | e is a required |              |
| Grantee Contribu                                                  | ition in the amoun   | t of           |                 | \$ 0.00                                                     |                 |              |
| Authority:                                                        | Proposition TB       | )              |                 |                                                             | _               |              |
| SFP Program Fu                                                    | nding Source:        | Not Applica    | able            |                                                             |                 |              |
| Future Priority Fu                                                | unding Rounds:       | May 08, 20     | 19-Jun 06, 201  | 9; Nov 13, 2019                                             | Dec 12, 2019    |              |
|                                                                   |                      | PPO            | JECT DESCRI     | TION                                                        |                 |              |
|                                                                   |                      | PRO            | JECT DESCRI     | <u> PIION</u>                                               |                 |              |
| Type of Work:                                                     | Modernization        |                |                 |                                                             |                 | _            |
|                                                                   | ddition to an Exist  | •              | Not Applicab    | е                                                           |                 |              |
| Number of Class                                                   |                      | 2              |                 |                                                             |                 |              |
|                                                                   | ip Approval Date:    |                |                 |                                                             |                 |              |
|                                                                   | ip status is valid u |                |                 | t Applicable                                                |                 |              |
| Agreement include                                                 |                      | Not Applic     |                 |                                                             |                 | _(Site       |
|                                                                   | artment of Toxic S   |                |                 | nazardous waste                                             | removal; etc.)  |              |
| Agreement includ                                                  |                      | Not Applica    | abie            |                                                             |                 | (Site        |
| Development, if a                                                 | ,                    |                |                 |                                                             |                 |              |
|                                                                   | eing newly constr    | ucted, moder   | nized, replaced | or rehabilitated:                                           |                 |              |
| Toilets, ADA wa                                                   | alkway, etc.         |                |                 |                                                             |                 |              |

# Submitting a Grant Agreement

(Download Completed Form)

STATE OF CALIFORNIA GRANT AGREEMENT SCHOOL FACILITY PROGRAM STATE ALLOCATION BOARD OFFICE OF PUBLIC SCHOOL CONSTRUCTION

NEW (06/17)

Page 98 of 98

Office of Public School Construction Application Number:

57/61903-00-009

#### **SIGNATURES**

The statements set forth in this Agreement are true and correct to the best of my knowledge and belief. IN WITNESS WHEREOF, this Agreement has been executed by the parties.

| NAME OF GRANTEE REPRESENTATIVE (PRINT)                                                                                                    | PHONE NUMBER<br>(916) 555-1212 Ext. 1111 |  |
|----------------------------------------------------------------------------------------------------|------------------------------------------|--|
| Daniel Flanagan                                                                                                    |                                          |  |
| SIGNATURE OF GRANTEE REPRESENTATIVE                                                                                                    | DATE                                     |  |
| Electronically signed and Submitted by Daniel Flanagan in OPSC Online                                                                                      | 10/20/2021                               |  |
| SIGNATURE OF EXECUTIVE OFFICER OF THE OFFICE OF PUBLIC SCHOOL CONSTRUCTION, OR DESIGNEE Electronically signed and Submitted by Barbara Kampmeinert in OPSC | DATE                                     |  |
| Online                                                                                                    | 10/21/2021                               |  |

# Contacts if Issues with Grant Agreement

- Project Manager
- OPSC Accounting Team
- Fiscal Services K-12 Audit Team
- Grant Agreement Team <u>OPSCGrantAgreements@dgs.ca.gov</u>

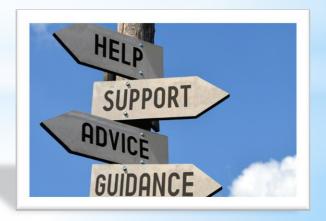

# **OPSC Virtual Training**

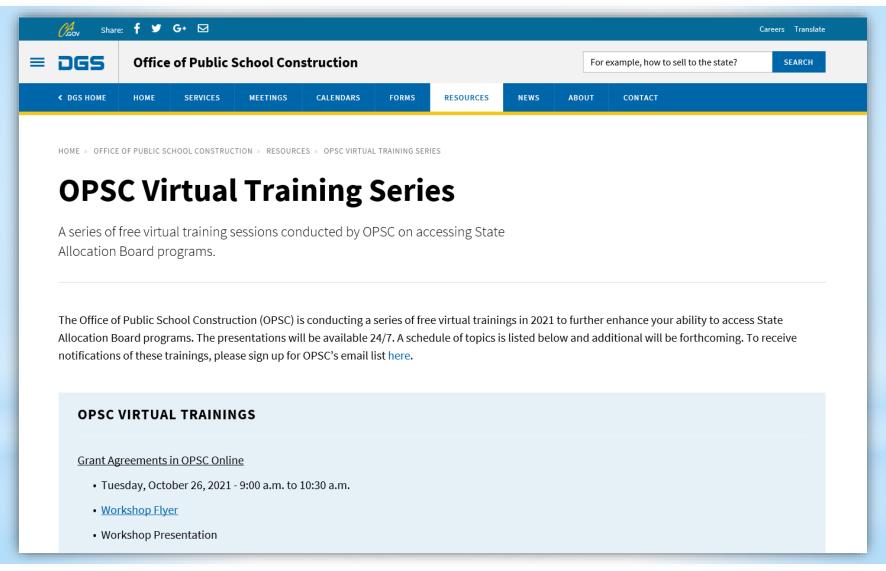

# **OPSC** Virtual Training

### **Previous Virtual Trainings**

K-12 Audit Workshop - January 22, 2021

- Workshop Flyer
- Audit Workshop Presentation (pdf)
- Audit Workshop Presentation (video)

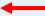

• Post-Workshop Evaluation

Basics of State School Facility Program Funding - February 19, 2021

- Workshop Flyer
- Basics of SFP Funding Presentation (pdf)
- Basics of SFP Funding Presentation (video)
- Post-Workshop Evaluation

The Three "Lists" and What it Means for Your Project - February 22, 2021

- Workshop Flyer
- Three "Lists" Workshop Presentation (pdf)
- Three "Lists" Workshop Presentation (video)
- Post-Workshop Evaluation

Facility Hardship and Seismic Mitigation Programs - March 16, 2021

- Workshop Flyer
- Workshop Presentation (pdf)
- Workshop Presentation (video)
- Post-Workshop Evaluation

# **OPSC Virtual Training**

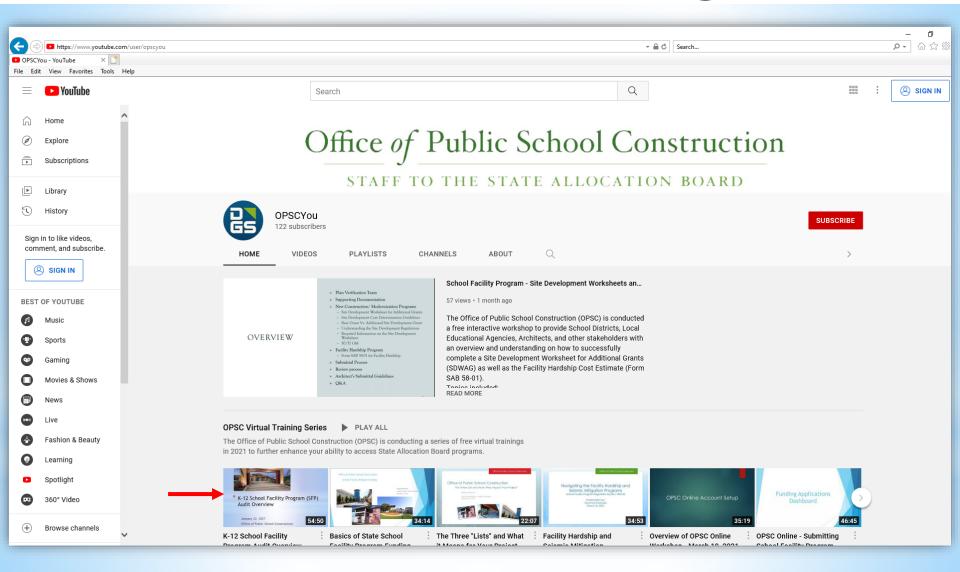

https://www.youtube.com/user/opscyou

### **Contact Information**

- Daniel Flanagan
  - (916) 376-5466
  - Daniel.Flanagan@dgs.ca.gov
  - Analyst, Fiscal Services
- Hung Bang
  - (916) 375-4618
  - Hung.Bang@dgs.ca.gov
  - K-12 Audit Supervisor, Fiscal Services
- Suzanne Reese
  - (916) 376-1612
  - Suzanne.Reese@dgs.ca.gov
  - Operations Manager, Fiscal Services

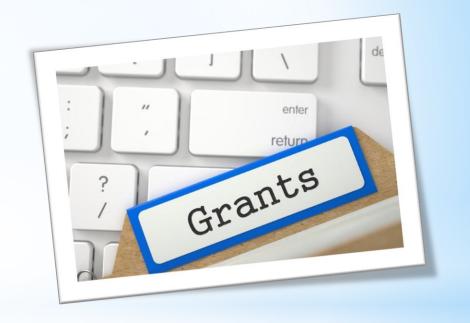

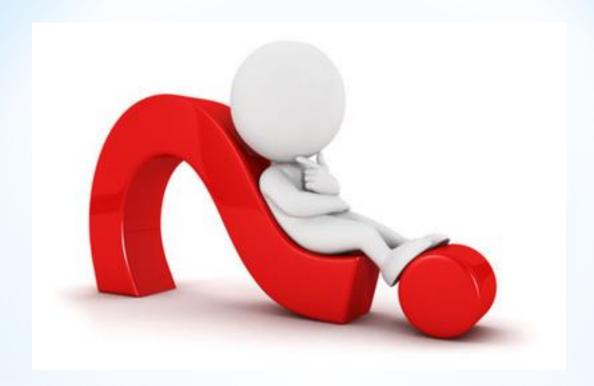

# QUESTIONS AND ANSWERS